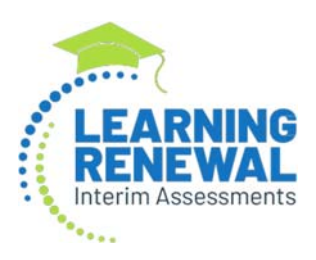

# **Learning Renewal Interim Writing Assessment**

The Learning Renewal Interim Assessment Writing administration is an Interim assessment developed to specifically assess a student's writing knowledge. The Writing assessment is found in a separate administration within PearsonAccess<sup>next</sup>.

## **Learning Renewal Interim Writing Assessment Key Dates:**

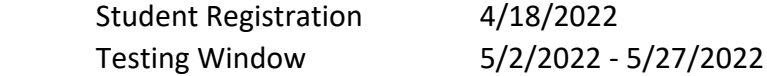

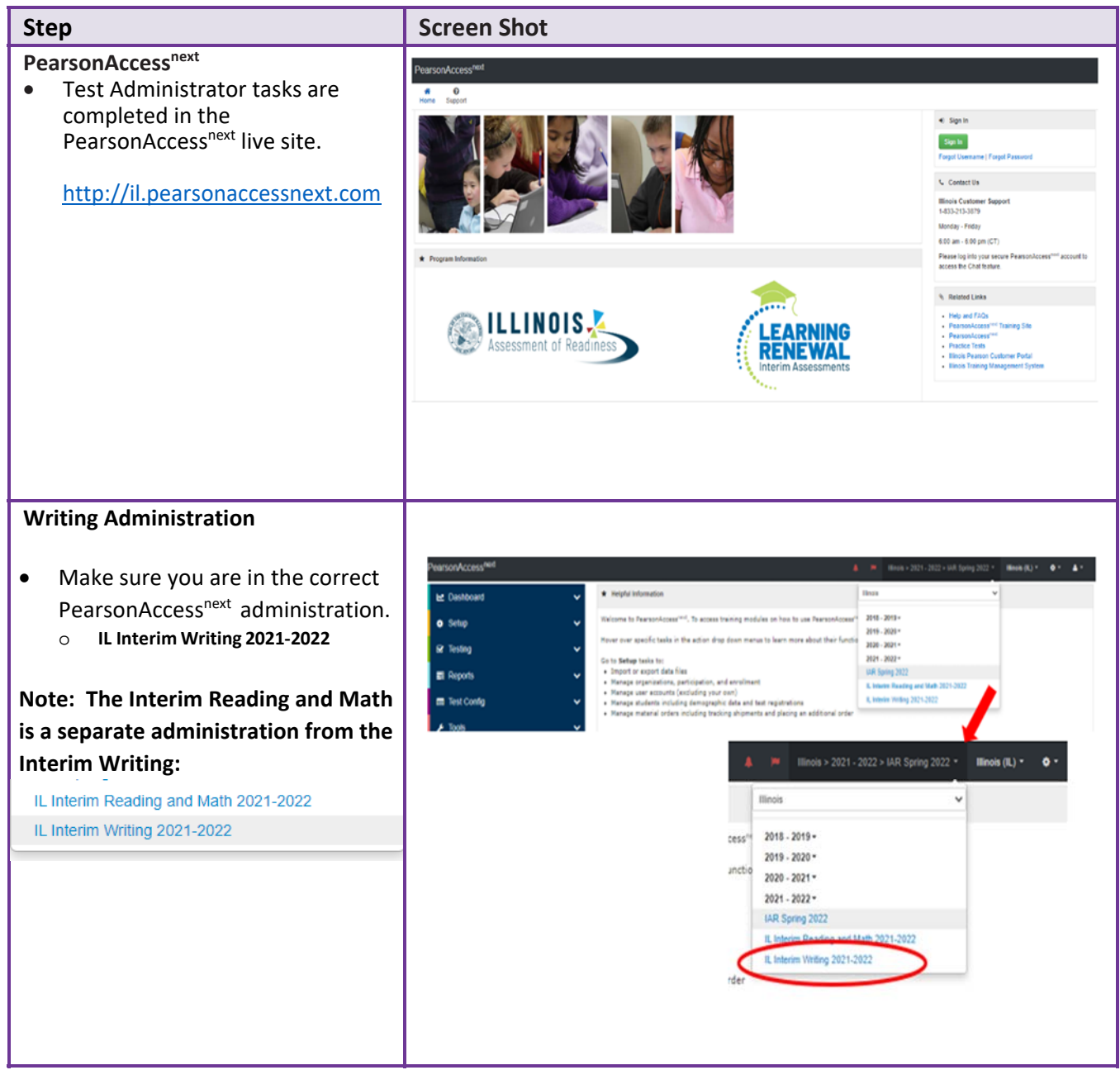

#### PearsonAccess<sup>next</sup> A M Minols > 2021 - 2022 > IL Interim Writing 2021-2022 **Student Registration for the Writing # b o** ⊗ **El III → 0**<br>forme Dashboard Setup Testing Reports TestConfig Tools Support **Administration Students** • Students will be registered for El Tasks 0 Solocted the Interim Writing assessment Select Tasks  $\bullet$  Stati + based on their current Find Students Registered to IL Interim Writing 2021-2022 Summative student registration Last or Sumany starts with Q Search including any summative Filters Clear Hide 5 Results Across All Organizations accommodations. State Student Identifier State Student Identifier\* □ 8971180288 0 0  $\operatorname{Starts}\nolimits$  with • Pearson will import students  $0.63027415730$ Local Student Identifier from the Summative  $0.69348211600$ Starts with  $0$  4303271022 0 administration into the Writing Toggle secondary filters 2028940537 0 administration on 4/18/2022. Users can locate students in the Writing administration by going to Setup>Students. If students Q Search are not showing in the center of 2 Show all results 5 Results is the search and filters the screen, you may need to use the search drop‐down and check State Student Id the box for "Show all results". **Student Accommodations**   $\bullet$  Starting on 4/19/2022 schools TEST DETAILS can begin checking student New Student Test information. Witting, Grade 4, Assessment 3 SAMPLE1, WRITING (93704) ~  $\kappa$   $\vert \kappa \rangle$  Accommodations as currently Class Name O Organization" listed in the Summative KJ SAMPLE SCHOOL (ZZZ1000000000 \_\_ w | = | 5 stect  $\vert$ administration will be imported Student Test UUID O Test Administrator O C Vold Test Score Code to Interim Writing as applicable. Void Test Score Code<br>Void Test Score Reason Schools will need to check Test Format" Staff Mumber Identifier O Online x x x x x Reson for No Valid Test Attempt (RWYTA) codes must be entered in SIS student accommodations to Administration Consideration Specialized Equipment or Furniture @ ensure they are accurate for the Frequent Breaks ® Small Group Testing @  $\Box$  Specialized Equipment or Furniture (<br> $\Box$  Specified Area or Setting (D) □ Separate(Abernate Location ® □ Time of Day **O** Interim Writing administration. Accessibility Features Identified in Advance<br>Color Contrast O C Answer Masking @ C Student Reads Assessment Aloud to Self @ **Important:** If a student begins a test Presentation Accommodations [ Alternate Representation - Paper Test @ C Braile Transcription @ C Human Signer for Test Directions @ with the incorrect accommodation Response Accommodations Braille Response O that test will need to be marked complete and the student will **NOT** Accommodations for English Learners (EL) Mininistration Directions Read Aloud in Student's Native Language O D Administration Directions Clarified in Student's Native Language O be able to retest the Writing Interim  $\sim$ Word to Word Dictionary (English/Native Language) O assessment. Timing and Scheduling Accommodations for English Learners and Students with Disabilities ne O Accommodations can be Other Annexalidity Festures and Announcedations checked/ updated manually using the Manage Student Tests

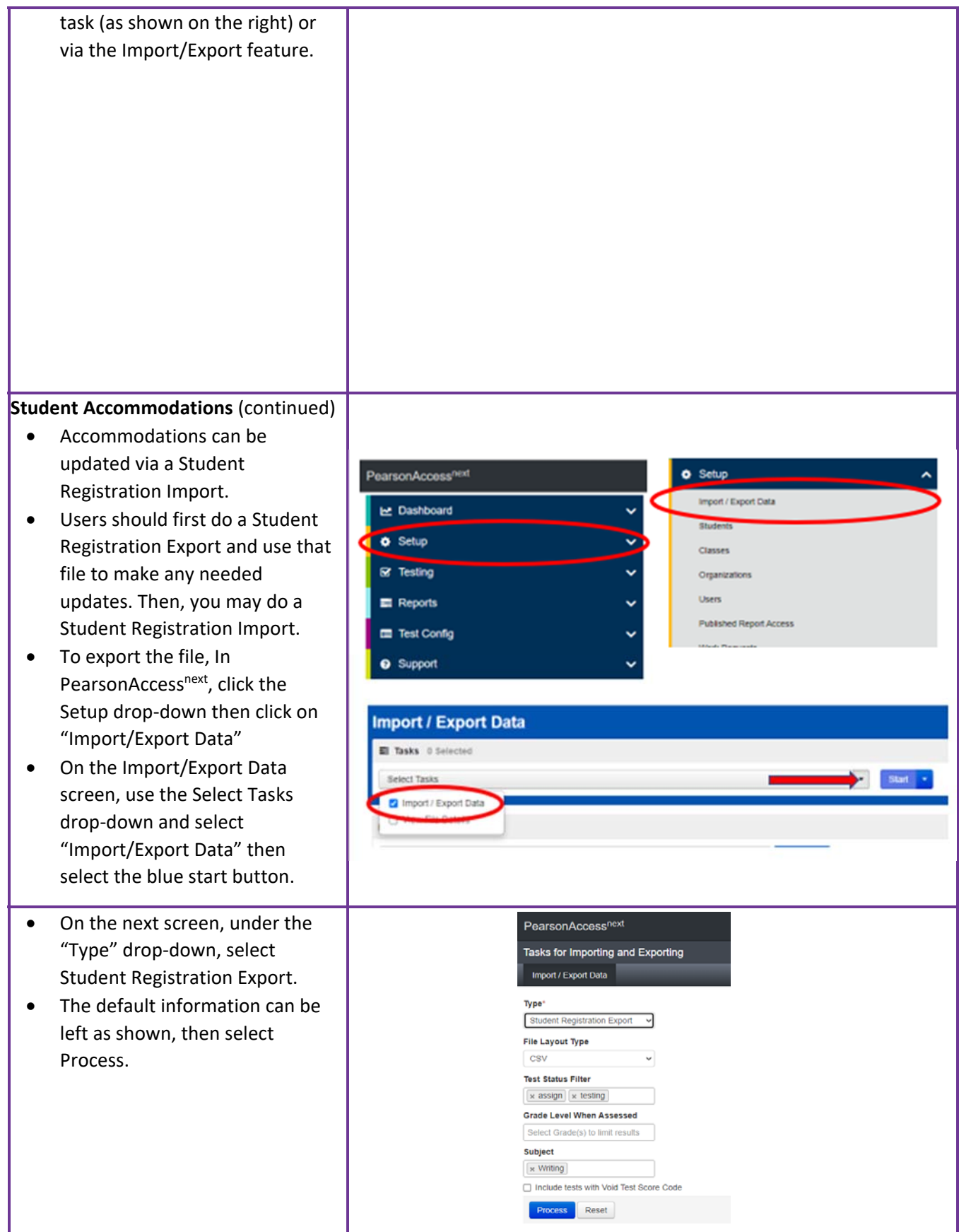

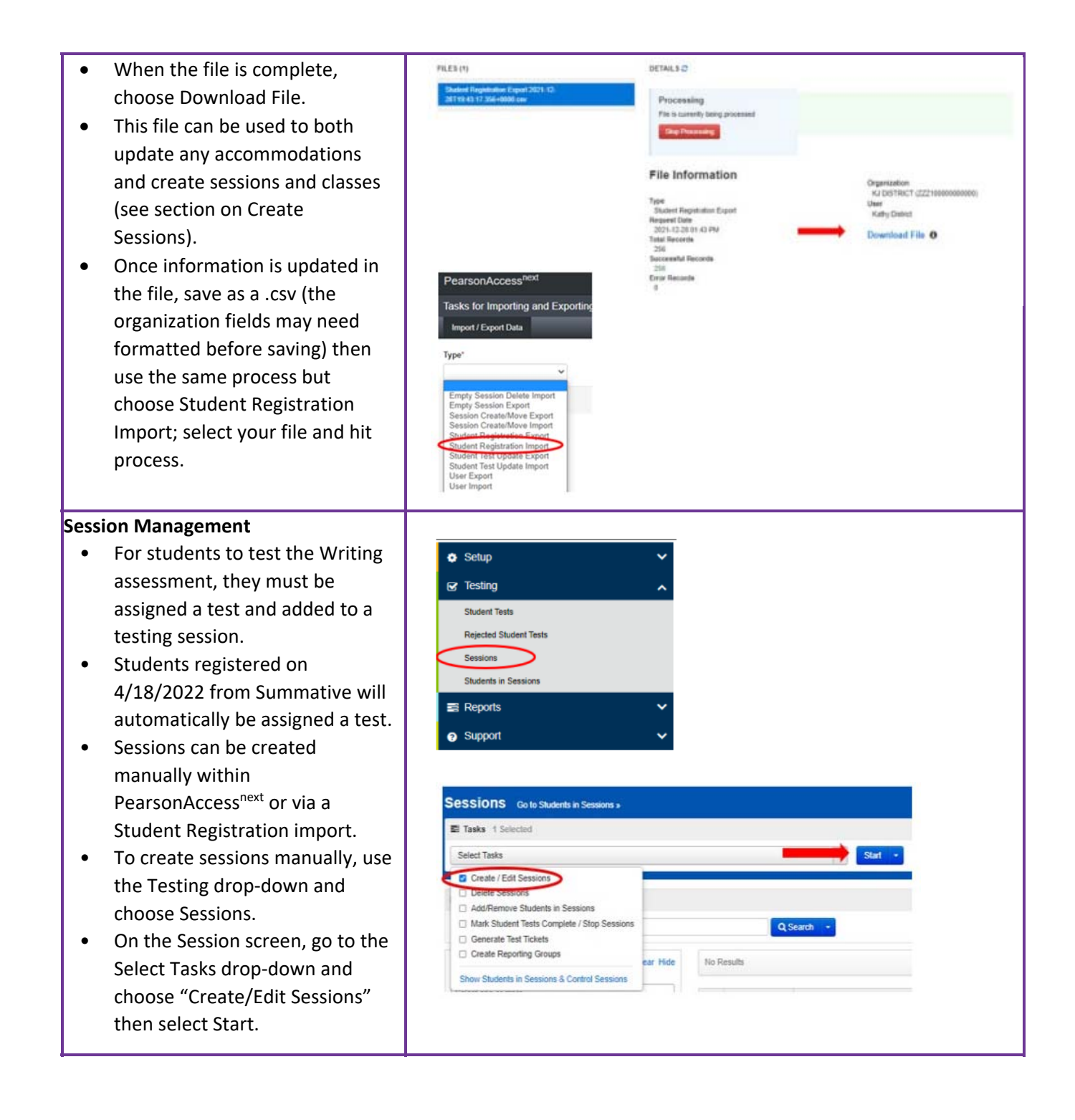

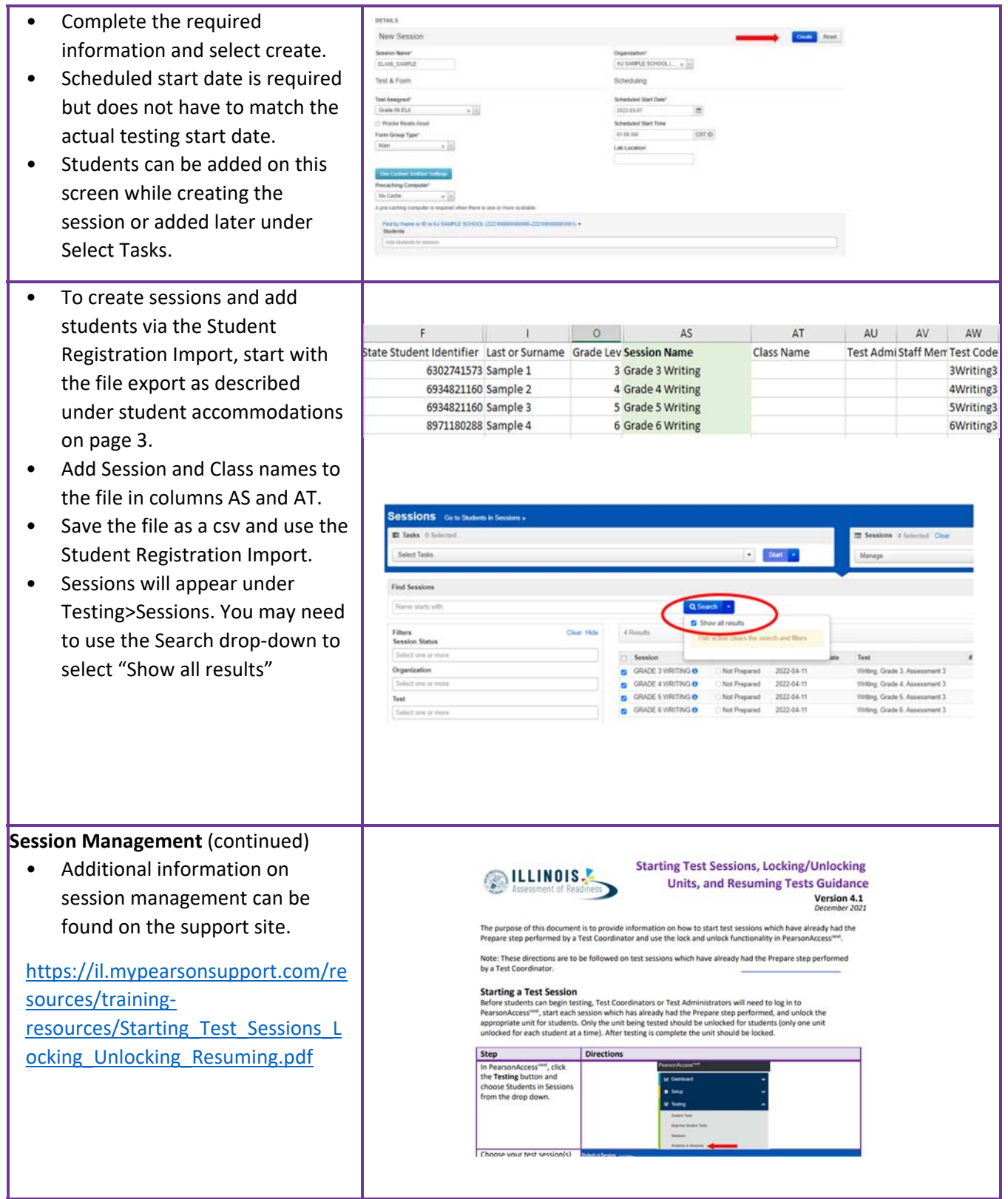

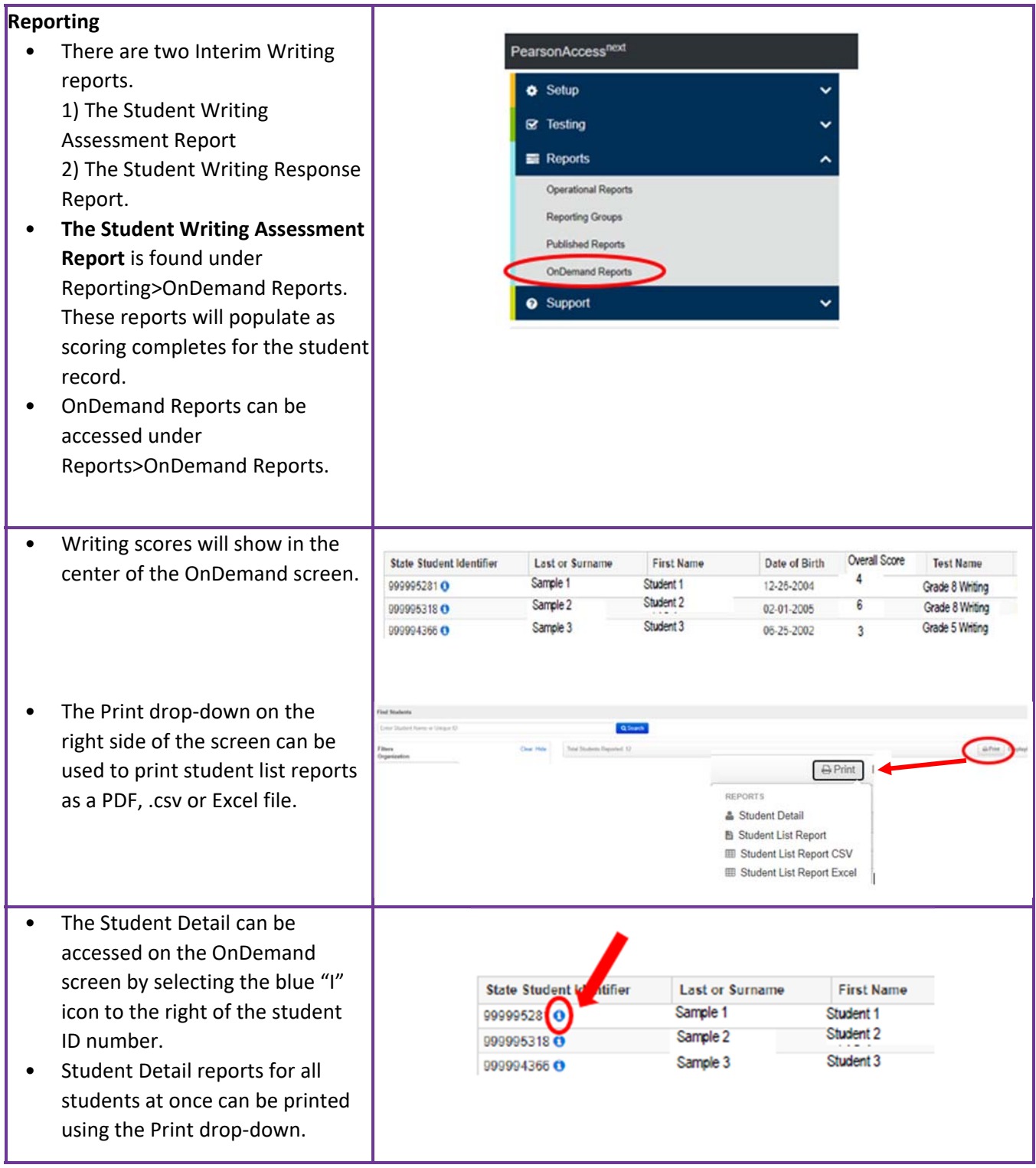

### **Reporting** (continued)

- The IL Interim Writing Student Detail report provides Student Demographic information, the Overall Student Score, and the score break down for Writing Traits.
- Writing Traits are scored based on a score range of 1‐6.
- The Overall Student Score is the average of the Writing Trait scores.

**Report** is located under

grade.

IL Interim Writing 2021-2022 **Student Report** Mike Smith (7096591695) **Test Details** Test Name<br>Writing, Grade 3, Assessment 3 Grade<br>03 Date of Birth<br>08-09-2000 Testing School<br>IL GRADE SCHOOL<br>(PVELE7200000001) State<br>ILLINOIS Testing District<br>IL SCHOOL DISTRICT How Did Mike Perform Overall? Writing Assessment Report, 2021-2022 **Student Score: 4** This report shows whether Mike met grade-level<br>expectations. This assessment is just one measure of<br>how well your child is performing academically. Overal Writing Score How Did Your Child Perform in Writing? **Writing Traits** Score **Score Range** Ideas  $1-6$  $1-6$ Organization Conventions  $1-6$ Sentence Fluency  $1-6$  $1-6$ Word Choice  $\sqrt{4}$ Voice  $\sqrt{6}$  $1-6$ • **The Student Writing Response**   $\bullet$  Setup  $\mathbf{r}$  Testing Reporting>Published Reports. Reports These reports are posted at the Operational Reports school level and grouped by **Reporting Groups** Published Reports

> **OnDemand Reports** Support

## **Customer Support**

Customer support and assistance is available with any questions for the Interim Writing Administration.

**ISBE Division of Assessment and Accountability**  $\frac{1}{2}$  1-866-317-6034 email: assessment@isbe.net website: isbe.net/assessment

**Illinois Customer Support** € 1-833-213-3879

Monday - Friday<br>6:00 am - 6:30 pm (CT)